UNIVERSITÄT KONSTANZ Fachbereich Physik Dr. Stefan Gerlach (Theoretische Physik) Raum P 817, Tel. (07531)88-3825 E-mail: stefan.gerlach@uni-konstanz.de

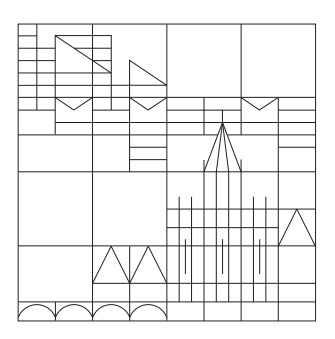

# Übungen zur Einführung in die Computerphysik Sommersemester 2008

## Ubungsblatt 3 ¨

Ausgabe 13.05.2008, Übungen 20.-21.05.2008 und 27.-29.05.2008, Abgabe bis 30.05.2008

Programmierung, C Einfuhrung ¨

## 7. Aufgabe : Software

Wir haben von einer neuen Software gehört, die aber nicht auf unserem Rechner installiert ist. Es handelt sich um ein Programm zum Komprimieren von Dateien names "lzma utils". Um das Programm zu testen, laden wir uns den Quellcode herunter und ubersetzen es auf ¨ unserem Rechner.

Dann testen wir, wie gut und schnell lzma im Vergleich zu gzip/gunzip und bzip2/bunzip2 arbeitet.

Hinweise:

- (a) Infos zu LZMA gibt es auf der Wiki Seite
- (b) ./configure --prefix PFAD installiert das Program unter "PFAD"
- (c) Mit time kann man die Laufzeit eines Programms ausgeben lassen
- (d) Zum Vergleich der Komprimierung kann man z.B. den Quellcode von gnuplot benutzen (gnuplot-4.2.0.tar.bz2; liegt unter /software/src/).

# 8. Aufgabe : "Hello World!"

- (a) Schreibe ein C-Programm, dass "Hello World!" ausgibt.
- (b) Übersetze es mit  $\gcd$  und icc und versuche verschiedene Fehlermeldungen bzw. Warnungen zu produzieren. Um später Fehler zu vermeiden, ist es ratsam eine kleine Liste mit eigenen Fehlern anzulegen (besonders wenn man länger danach gesucht hat).
- (c) Versuche die einzelnen Schritte des Übersetzens (Präprozessor, Kompilierer, Assembler, Linker) durch entsprechende Optionen von gcc nachzuvollziehen.
- (d) Wir wollen die Genauigkeit von Gleitkommazahlen überprüfen.
	- i. Bestimme die Maschinengenauigkeit der Datentypen float und double durch folgenden Algorithmus :
		- A. Setze  $\epsilon = 1.0$
		- B. Halbiere  $\epsilon$
		- C. Setze  $x = 1.0 + \epsilon$  und Berechne  $x = x 1.0$
		- D. Wenn  $x > 0$ : Weiter mit Schritt B, sonst  $\epsilon$  ausgeben

ii. Berechne den Grenzwert der Funktion  $(\cos(x) - 1)/x^2$  für  $x \to 0$  durch Berechnung der Funktion für  $x = 1, 0.1, 0.01, 0.001, ...$  Was fällt auf?

#### 9. Aufgabe : kleine C Programme

- (a) Schreibe ein Programm, dass die Zahlen 1-42 ausgibt mit einer for, while und do Schleife.
- (b) Schreibe ein Programm zur Fakultätsberechnung. (vgl. Shellskript)
- (c) Schreibe ein Programm, dass fur ein angegebenen Jahr sagt, ob es ein Schaltjahr ist. ¨
- (d) Schreibe ein Programm, dass eine Tabelle zur Umrechung von Fahrenheit in ◦C und Kelvin ausgibt.
- (e) Berechne den Hammingabstand[1] zweier eingegebener Zahlen.
- (f) Berechne den Grenzwert von  $1 + \frac{1}{1 + \frac{1}{1 + \frac{1}{1 + \dots}}}$ .
- [1] http://de.wikipedia.org/wiki/Hamming-Abstand

## 10. Aufgabe : Schwingungsgleichung

Wir wollen die allgemeine Schwingungsgleichung

$$
m\ddot{x}(t) + \gamma \dot{x}(t) + kx(t) = F(t)
$$

für verschiedene Bedingungen lösen.

(a) Führe die Differentialgleichung 2. Ordnung auf ein Differentialgleichungssystem 1. Ordnung zurück und nähere die Ableitung durch den Differenzenquotient für einen festen Zeitschritt  $\Delta t$ . Stelle die Gleichungen so um, dass sich die Lösung iterativ berechnen lässt, d.h.

$$
x(t + \Delta t) = f(v(t), x(t))
$$
  

$$
v(t + \Delta t) = g(v(t), x(t)).
$$

(b) Schreibe ein C-Programm zur Berechnung von  $x(t)$  für  $\gamma = 0$  und  $F(t) = 0$ . Lege den Zeitschritt  $\Delta t$  anhand von  $k/m$  fest und wähle sinnvolle Anfangsbedingungen. Das Ergebnis soll als  $t|x(t)$  Wertetabelle mit gnuplot dargestellt werden: gnuplot> plot "t-x.dat" with lines

Man kann sich auch die Geschwindigkeit, d.h.  $t|v(t)$  plotten lassen.

- (c) Versuche durch Variation von  $\gamma$  eine gedämpfte Schwingung und den Kriechfall zu reproduzieren.
- (d) Berechne die Resonanzkurve des Systems für eine feste Dämpfung  $\gamma$  bei einer periodisch angetriebenen Schwingung  $(F(t) = sin(t))$  in dem du die Amplitude  $x_{\text{max}}$  nach dem Einschwingvorgang in Abhängigkeit der Frequenz  $\omega_0 = \sqrt{k/m}$  berechnen und darstellen lässt.
- (e) Mit Hilfe eines 3-D Plots lässt sich die Resonanzkurve in Abhängigkeit der Dämpfungskonstante  $\gamma$  darstellen :

```
gnuplot> set hidden3d
```

```
gnuplot> splot "t-gamma-A.dat" with lines
Achtung : gnuplot erwartet beim 3D Plot eine Leerzeile nach einer Spalte!
```